## **Learning, Teaching & Assessment @**

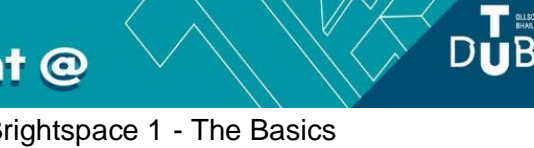

- This document outlines what is covered in the workshop: Brightspace 1 The Basics
- It lists the syllabus, together with a link which covers that particular topic / task
- Its purpose is to act as a refresher for staff who attend the Brightspace 1 workshop.
- It also operates as an alternative to the workshop for those staff who cannot attend the workshop.

# **Brightspace 1: The Basics**

#### **Aim of this resource:**

Brightspace is the virtual learning environment (VLE) in use at TU Dublin City Campus. This resource provides an overview of what Brightspace can be used for; how to login; how to navigate Brightspace, how to get access to the modules you need. After working your way through this resource you will have an understanding of what you need to do to use Brightspace to support your teaching.

### **Pre-requisites for this resource:**

● No prior knowledge is required to attend this workshop and/or work through this resource

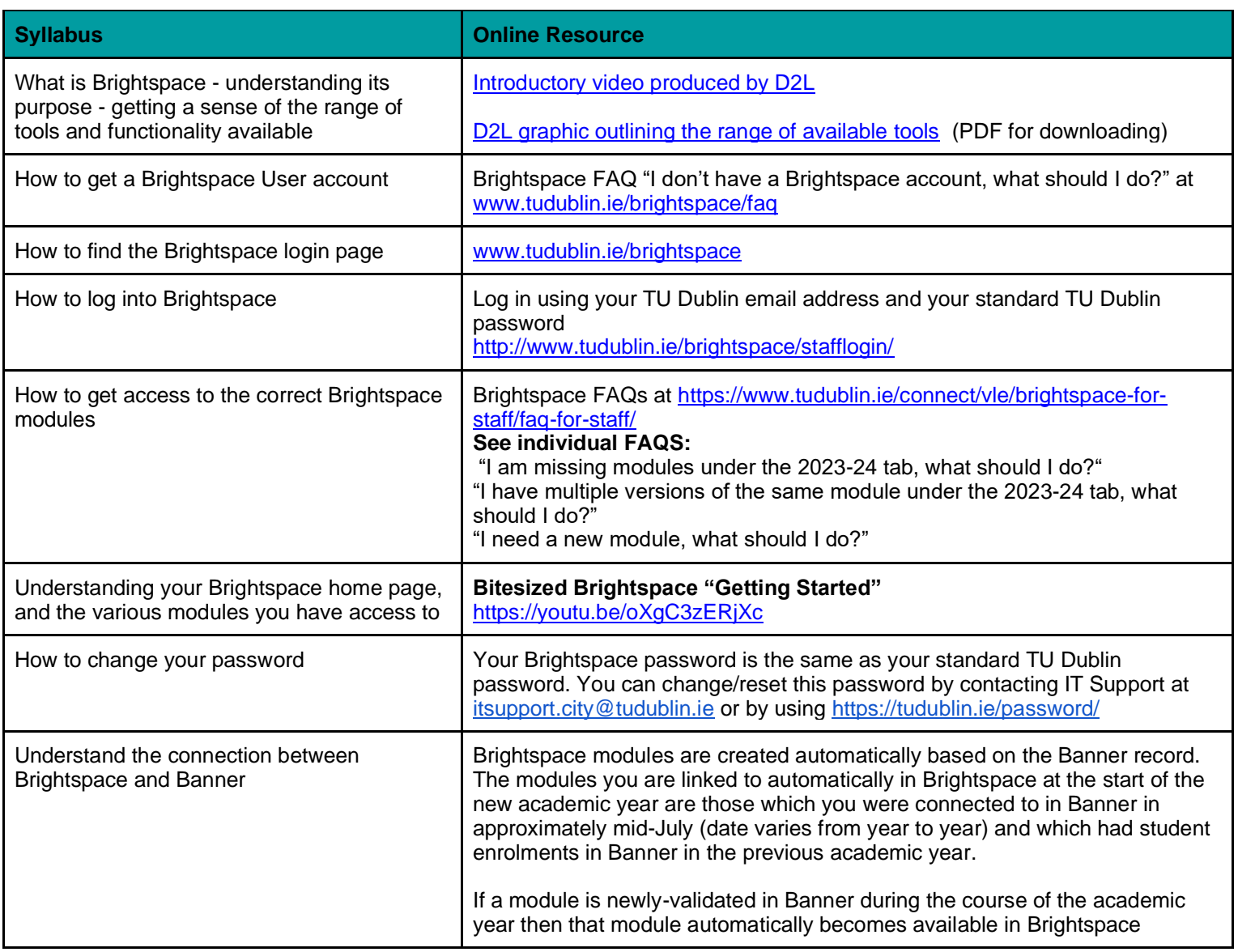

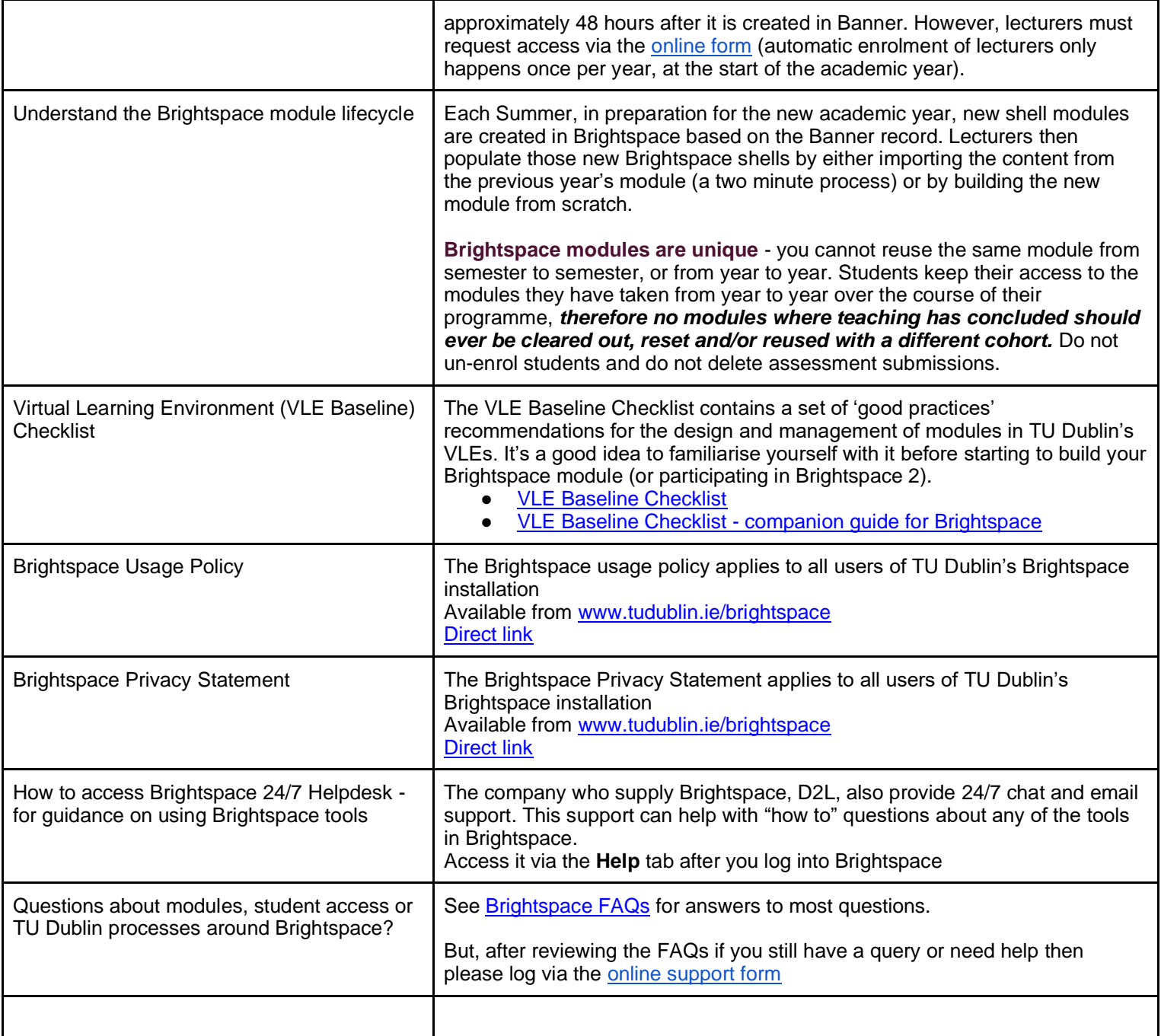

#### **Recommended additional resources**

- Brightspace 1 should be taken in conjunction with Brightspace 2 and 2A. With these three workshops/resources you will be ready to start using Brightspace with your students
- Brightspace 3 will get you started delivering online classes / webinars using Bongo Virtual Classroom
- Brightspace 7 introduces assessment using the assignment tool (essay submissions, lab reports etc)
- Brightspace 8 introduces assessment using the quiz tool (MCQs etc)

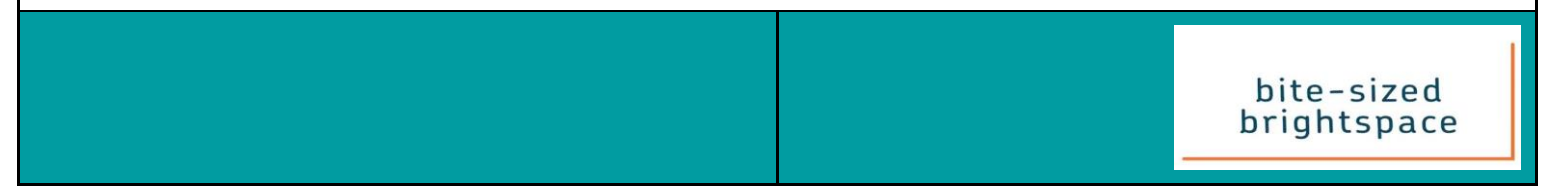